# BASTELVORLAGE "POPCORNTÜTE" SEITE 1/3 **(Anleitung)**

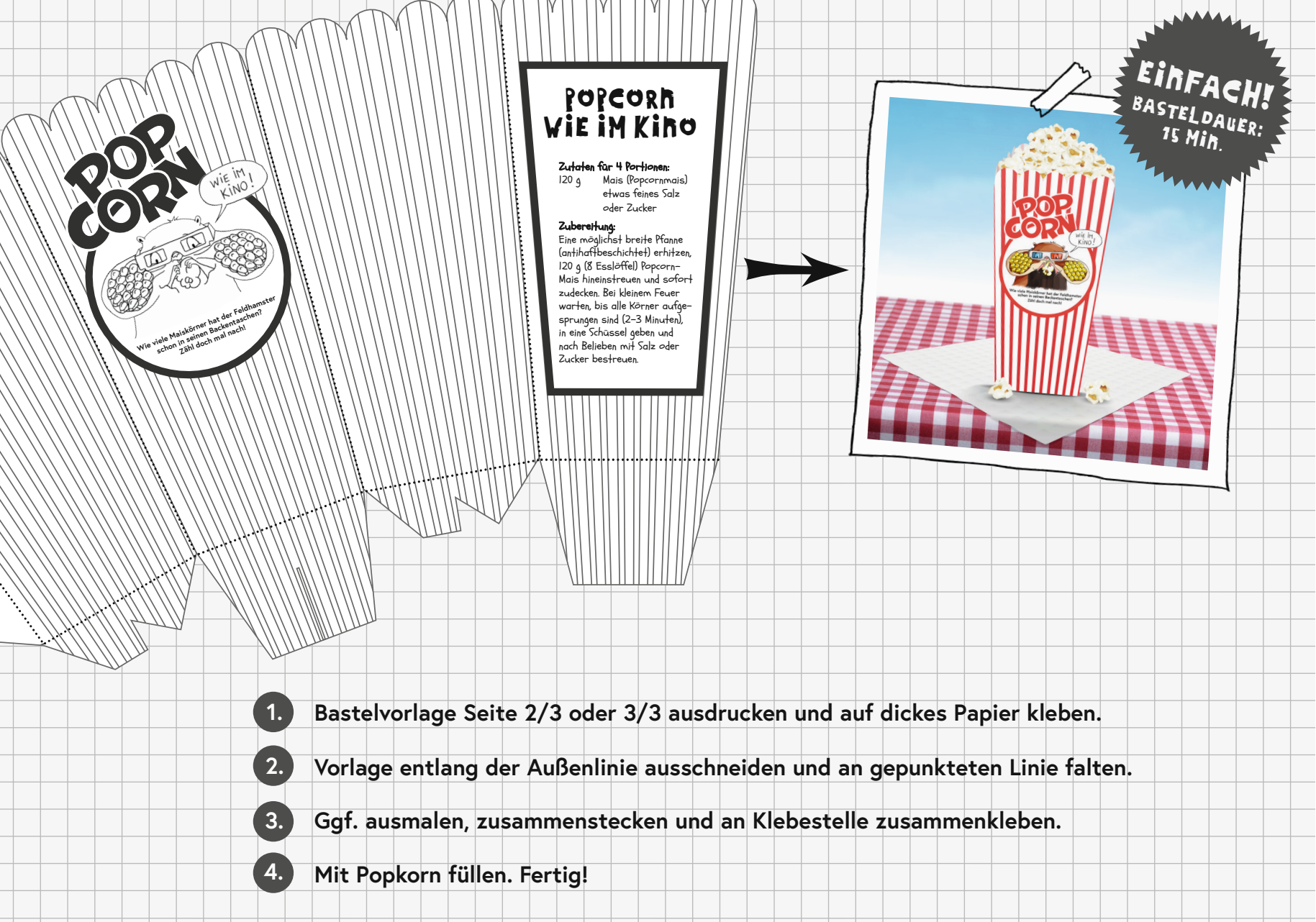

## BASTELVORLAGE "POPCORNTUTE" SEITE 2/3 *(Druckvorlage schwarz-weiß)*

**Kebestelle** 

lο

Wie viele Maiskörner hat der Feldhamster<br>Wie viele Maiskörner Backentaschen?<br>Wie viele Mais seinen <del>ma</del>l nach!

WIE IM

### POPCORN WIE IM KINO

Zutaten für 4 Portionen: 120 g Mais (Popcornmais) etwas feines Salz oder Zucker

#### Zubereitung:

Eine möglichst breite Pfanne (antihaftbeschichtet) erhitzen, 120 g (8 Esslöffel) Popcorn-Mais hineinstreuen und sofort zudecken. Bei kleinem Feuer warten, bis alle Körner aufgesprungen sind (2-3 Minuten), in eine Schüssel geben und nach Belieben mit Salz oder Zucker bestreuen.

**hier einschneiden**

## BASTELVORLAGE "POPCORNTUTE" SEITE 3/3 (Druckvorlage in Farbe)

**Klebestelle** 

 $\boldsymbol{C'}$ 

**Wie viele Maiskörner hat der Feldhamster schon in seinen Backentaschen? Zähl doch mal nach!**

WIE IM WIE II'L

### POPCORN WIE IM KINO

#### Zutaten für 4 Portionen:<br>120 g Mais (Popcornm

Mais (Popcornmais) etwas feines Salz oder Zucker

#### Zubereitung:

Eine möglichst breite Pfanne (antihaftbeschichtet) erhitzen, 120 g (8 Esslöffel) Popcorn-Mais hineinstreuen und sofort zudecken. Bei kleinem Feuer warten, bis alle Körner aufgesprungen sind (2-3 Minuten), in eine Schüssel geben und nach Belieben mit Salz oder Zucker bestreuen.

**hier einschneiden**